## V L O Y M -6 -8 http://farbe.li.tu-berlin.de/EG02/EG02L0NP.PDF /.PS; nur Vektorgrafik VG; Start-Ausgabe Siehe separate Bilder dieser Seite: http://farbe.li.tu-berlin.de/EG02/EG02.HTM

-8

Technische Information: http://farbe.li.tu-berlin.de oder http://color.li.tu-berlin.de

C

-6

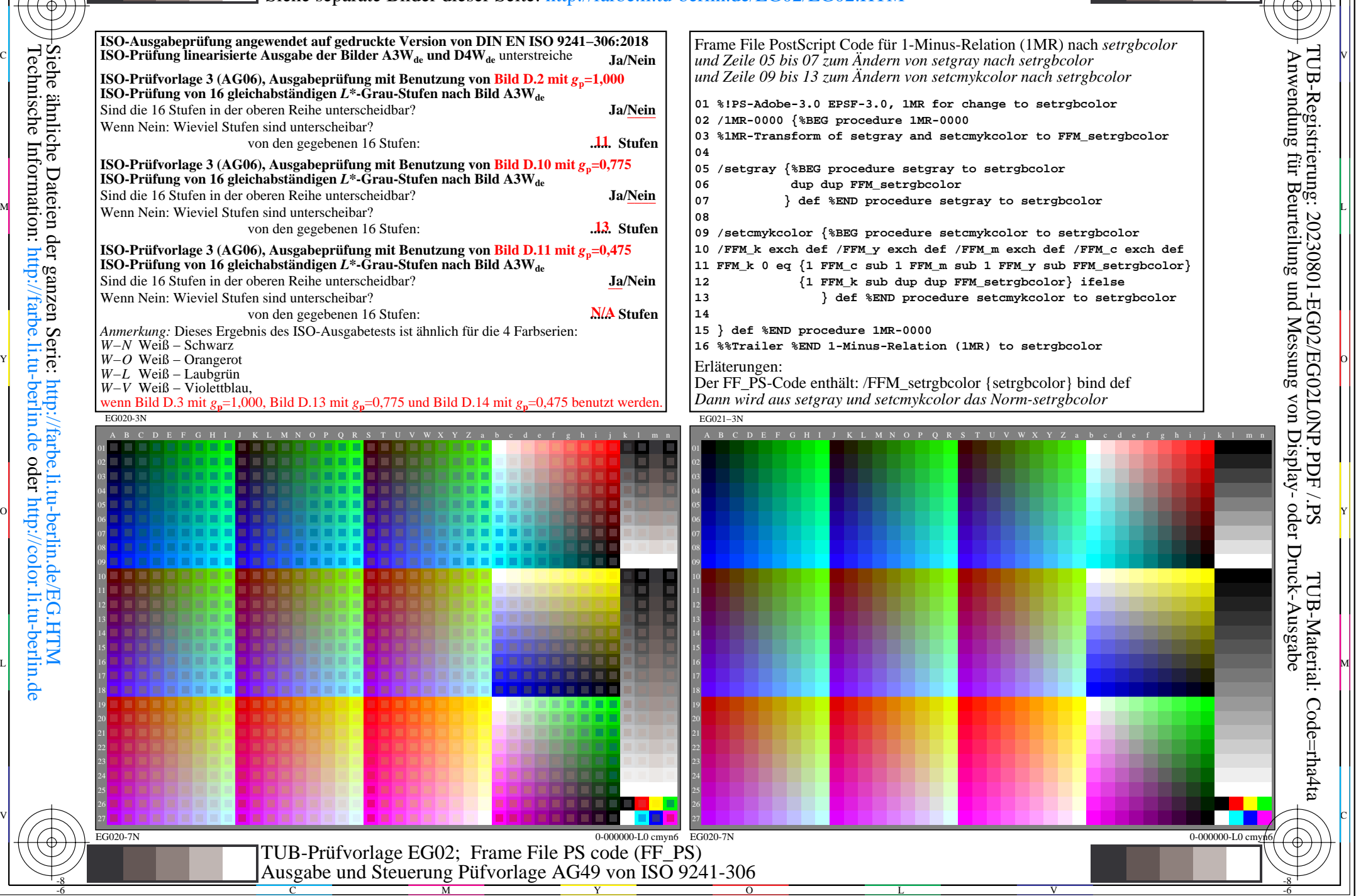